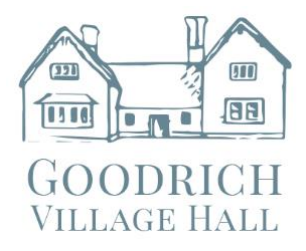

## **Goodrich Village Hall**

 'MobileConnect Hearing Assistance' GOODRICH adjust film audio volumes to your own taste<br>VILLAGE HALL on your phone or tablet device

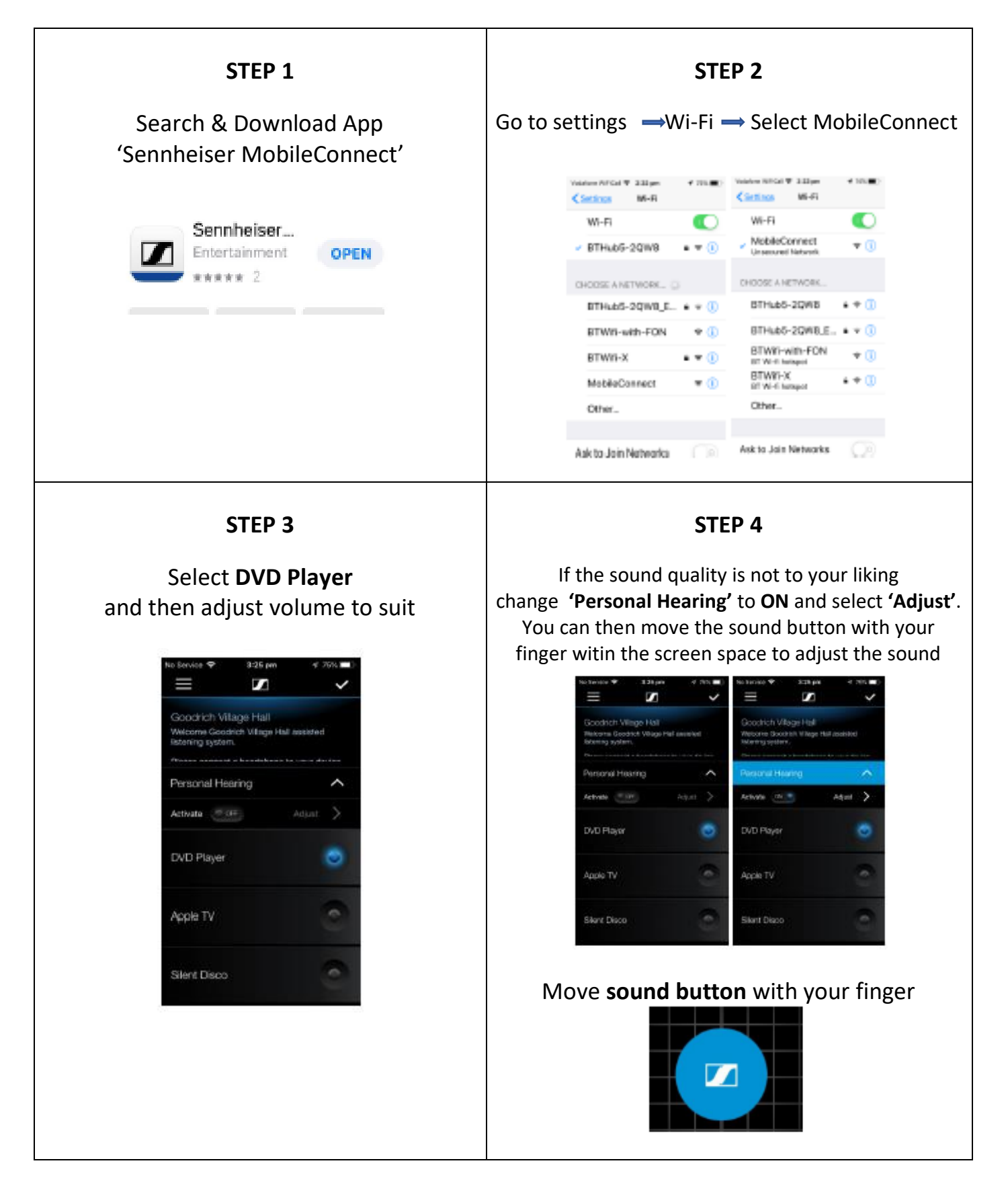